# **como apostar em jogos**

- 1. como apostar em jogos
- 2. como apostar em jogos :pokerstars aposta esportiva
- 3. como apostar em jogos :rio bet365

### **como apostar em jogos**

#### Resumo:

**como apostar em jogos : Inscreva-se em mka.arq.br e entre no mundo das apostas de alta classe! Desfrute de um bônus exclusivo e comece a ganhar agora!**  contente:

Qual o melhor jogo de aposta para ganhar dinheiro? Single Deck Blackjack - RTP 99,69% - bnus at R\$ 500. Lightning Roulette - RTP 97.30% - bnus at R\$ 5.000. Baccarat Live - RTP 98.94% bnus at R\$ 500.

Como Realizar uma Aposta com Bet365: Guia Passo a Passo para 2024

A previsão de resultados esportivos pode ser emocionante e até mesmo rentável,

particularmente com sites de apostas online populares como Bet365. Com milhões de usuário em todo o mundo, Bet365 é sinônimo de diversão, excitação e, principalmente, enormes possibilidades de ganhar.

Entretanto, antes de começar a jogar, é vital compreender os pontos-chave e os processos envolvidos na obtenção de boas probabilidades para maximizar suas chances de ganhar dinheiro real. Nesse artigo, você aprenderá a realizar uma aposta com Bet365 com sucesso usando um acumulador ou acumulador múltiplo.

1. Acesse como apostar em jogos conta do Bet365

Sem uma conta do Bet365, é impossível aproveitar os seus produtos ou se envolver em apostas esportivas. Assim, antes de começar, é fundamental garantir que você se inscreveu e que vinculou uma forma de pagamento adequada à conta. Nesse estágio, é recomendável buscar o bônus de boas-vindas oferecido aos novos membros para aumentar ainda mais suas chances de ganhar.

Ao entrar em como apostar em jogos conta do Bet365, selecione a aba "Esportes" localizada no canto superior esquerdo da tela. Você estará então na página principal de apostas esportivas do Bet365, no qual exibiremos uma variedade de esportes, competições e eventos ao longo deste artigo.

2. Selecione suas apostas múltiplas do Bet365

Nessa etapa, navegue até o esporte, competição ou evento escolhido. Por exemplo, se você estiver interessado em apostar em um evento de futebol europeu, clique na guia "Futebol". Ao encontrar a partida desejada - por exemplo, a Copa Libertadores da América do Sul – clique nela para revelar todos os resultados, Mercados (casas de apostas) disponíveis.

Sempre considere apostar com a cabeça e não com o coração. O ideal será encontrar uma partida promissora com boas chances suportadas pelos números. Para um acumulador múltiplo bem-sucedido, selecione, pelo menos, três resultados pré-partida, uma vez que, pelo menos, três seleções são necessárias.

3. Adicione suas seleções à cédula de apostas

Ao incorporar seleções ao seu boleto de apostas, tenha cautela. Adicione seleções apenas após uma análise cuidadosa de ambos os times ou jogadores envolvidos. Você pode adicionar novas

seleções para seu acumulador a qualquer momento antes de confirmar e enviar.

4. Conclua a criação do seu acumulador Bet365 múltiplo

Agora que completou a seleção das suas apostas, é ora confirmar e enviar o boleto à Bet365 para avaliação e pagamento. Clique na opção "Apostas Múltiplas", localizada no canto inferior esquerdo da cédula de apostas provisórias.

Verifique as probabilidades finais e o potencial retorna ao seu investimento antes de clicar em "Colocar...", uma vez que há

uma cláusula de dinheiro de

### **como apostar em jogos :pokerstars aposta esportiva**

A sede do Escritório de Bancos está noEscritório Central do Banco central de Reserva da ndia, MumbaiMumbarim Bombaime iniciou seu funcionamento em { como apostar em jogos 1 de abril, 2024. O BBB fez parte da estratégia com sete pontos na Missão Indradhanush (com o objetivode renovar a Setor Público. Bancos,

### **como apostar em jogos**

#### **como apostar em jogos**

Aposta Agora é um termo que reflete a emoção do momento de apostar e ganhar em como apostar em jogos tempo real. No contexto brasileiro, essa emoção está presente em como apostar em jogos várias formas de apostas online, como loterias, apostas esportivas e jogos de cassino. Nesse artigo, exploraremos o que significa apostar agora no Brasil, incluindo a história das apostas online, as opções disponíveis para os jogadores e as perspectivas de crescimento no setor.

#### **A História das Apostas Online no Brasil: De onde Viemos**

#### **O Que Significa Apostar Agora?**

#### **As Melhores Ofertas de Apostas no Momento**

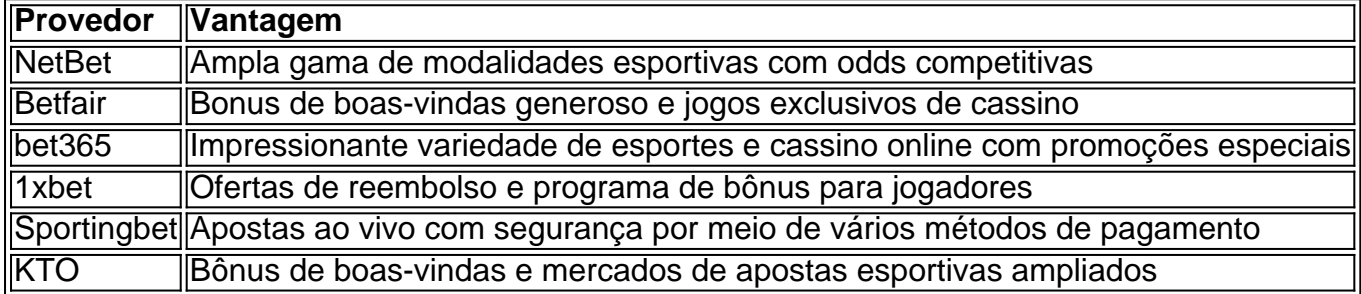

#### **Como Apostar Agora no Brasil?**

Concluindo este artigo, há algumas coisas a considerar ao apostar online no Brasil:

Escolha um provedor confiável com boas classificações e opiniões dos consumidores ●positivas.

- Verifique se o provedor possui certificações de regulamentação e auditorias periódicas de software.
- Leia attentamente os termos e condições dos bônus de bienvenida.
- Aproveite recursos adicionais, como apostas grátis e guias de estratégias de aposta.
- Aposte de forma responsável, estabelecendo limites para si e procurando ajuda em como apostar em jogos programas de auxílio ao jogador, se necessário.

### **Considerações Finais: O Futuro das Apostas no Brasil**

O Brasil tem abraçado cada vez mais o setor de apostas online.

Com gigantes estrangeiros entrando no diff mercado e a base instalada crescente de provedores domésticos, as opções para apostadores não parecem parar de crescer.

Ao explorar caminhos para uma maior regulamentação e aceitação dos provedores de apostas online, estudos demonstram que apostar agora pode trazer oportunidades mais emocionantes e seguras.

Sinta-se à vontade em como apostar em jogos experimentar e selecionar um dos melhores sites mencionados ou encontrar um que melhor atenda às suas necessidades específicas. Com sorte, este artigo fornece uma base sólida para você começar.

Seja bem-vindo à mundo emocionante de apostas agora, aumentando assim a diversão nas idades modernas no universo digital!

## **como apostar em jogos :rio bet365**

Defesa dos EUA e da Rússia

chefes

falou por telefone na terça-feira, como apostar em jogos uma rara conversa entre as duas potências e com 7 tensões subindo depois que Moscou culpou Washington

Os dois lados deram relatos amplamente divergentes da discussão - a primeira entre o 7 secretário norte-americano Lloyd Austin e ministro russo Andrei Belousov.

Austin iniciou a conversa e foi o primeiro telefonema desde março de 7 2024.

O porta-voz do Pentágono, Patrick Ryder disse a repórteres que o Ministério da Defesa russo no entanto alertou Austin sobre 7 os perigos de continuar com fornecimentos americanos para Ucrânia.

Tribunal Penal Internacional (TPI) emitiu mandados de prisão para ex-ministro da Defesa 7 russo e seu chefe militar.

Terça-feira, por atacar alvos civis na Ucrânia.

. O tribunal está acusando Sergei Shoigu e o general russo 7 Valery Gerasimov de crimes contra a guerra.

Ucrânia aplaudiu emissão do TPI de mandados

Shoigu e Gerasimov "têm responsabilidade individual... [Eles] serão 7 responsabilizados pelo mal", disse o chefe de gabinete presidencial, Andriy Yermak.

Conselho de segurança da Rússia diz que mandados fazem parte 7 do conflito híbrido contra Moscou

, informou a agência de notícias estatal Tas. Shoigu é secretário do conselho da segurança Tropas ucranianas 7 tentam manter seu terreno na frente leste da região de Donetsk.

A "fome" que os atormentava por meses, à medida como apostar em jogos 7 as munições começaram a esgotar-se agora está atrás delas.

Uma mulher idosa foi morta, quatro pessoas feridas e dezenas de edifícios 7 danificados como apostar em jogos vários ataques aéreos da Ucrânia na região russa do sul Belgorod.

O Ministério da Defesa russo disse que seus 7 sistemas de defesa aérea destruíram 29 drones lançados pela Ucrânia sobre a região.

Rússia e Ucrânia devolveram 90 prisioneiros de guerra 7 na terça-feira,

na última de várias trocas periódicas como apostar em jogos seu conflito, com os Emirados Árabes Unidos supervisionando a troca como intermediário. 7 A ultima exchange ocorreu no dia 31 maio quando cada lado entregou 75 prisioneiros da guerra – o primeiro 7 intercâmbio dentro quase quatro meses

A Rússia disse que estava proibindo o acesso dentro da Russia às transmissões de 81 meios 7 diferentes na UE, incluindo a Agence France-Presse e Politico.

Em retaliação por uma proibição semelhante da UE como apostar em jogos vários meios de 7 comunicação russos. Moscou acusou os veículos "distribuindo sistematicamente informações imprecisas" sobre o que a Rússia chama como apostar em jogos operação militar especial 7 na Ucrânia, disse hoje (26) A União Europeia está suspendendo as distribuições do chamado quatro redes ligadas à propaganda Kremlin".

Moscou 7 espera assinar novo acordo sobre cooperação com Irã como apostar em jogos breve , disse o vice-ministro das Relações Exteriores da Rússia. "Esperamos que 7 este acordo seja assinado como apostar em jogos um futuro muito próximo", afirmou a agência estatal de notícias russa Ria citando Andrei Rudenko 7 numa entrevista publicada na terça feira: "Todos os textos necessários foram encontrados".

Author: mka.arq.br Subject: como apostar em jogos Keywords: como apostar em jogos Update: 2024/8/9 1:36:40